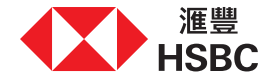

## 線上存取及確認您的電子文件

感謝您與我們的客戶經理會面。

本操作指南會引導您經個人網上理財存取及確認投資文件。請注意,此服務只適用於合資格之投資產品,並且您於使用服務時必須身處香港。

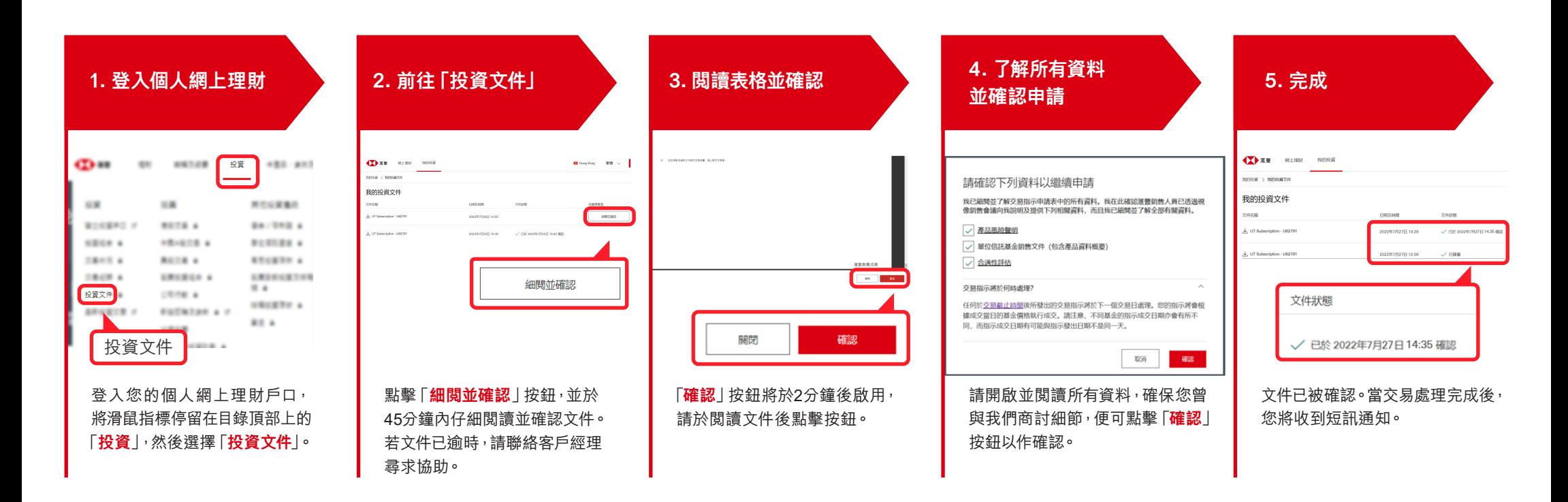